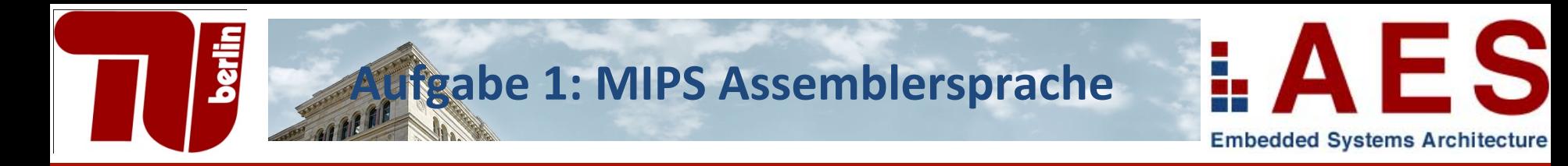

- Übersetzen Sie die folgende Funktion nach MIPS-Assembler.
- Beachten Sie dabei die MIPS-Register Konventionen.
- Pseudo-Instruktionen dürfen verwendet werden.

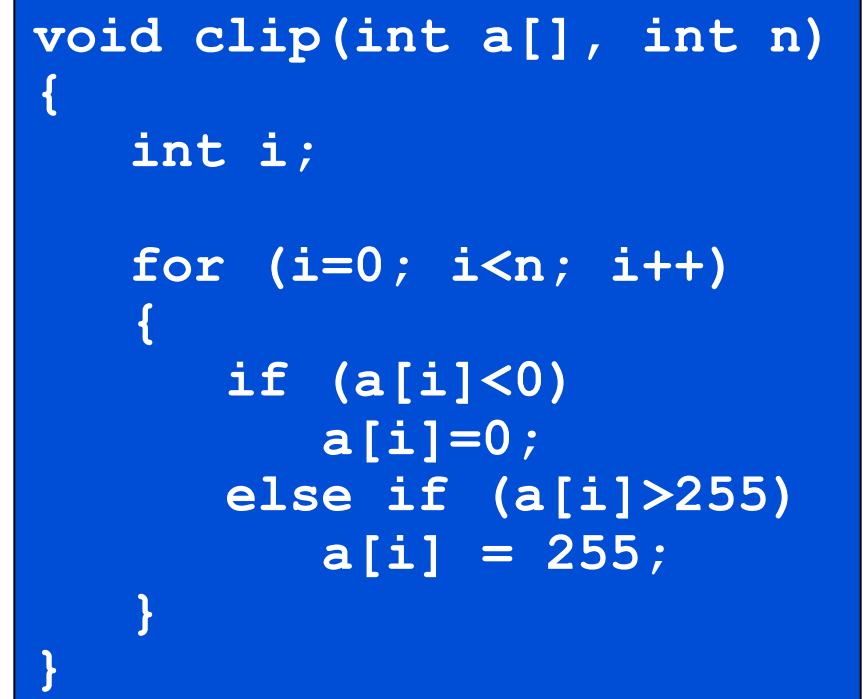

```
void clip(int a[], int n)
   berlin
           Aufgabe 1: Lösungsblatt
                                         int i;
                                          for (i=0; i\le n; i++)if (a[i]<0)a[i]=0;clip:
                                            else if (a[i] > 255)add $t0, $0, $0 # I = 0
                                               a[i] = 255;\mathbf{R}addi $t3, $0, 255 # $t3 = 255for:
   bge $t0, $a1, endfor # if (i>=n) goto enfor
   s11 $t1, $t0, 2 # $t1 = 4*1add $t1, $t1, $a0 # $t1 = $a[i]1w $t2,0($t1)
                        \# $t2 = a[i]
if1:bge $t2, $0, if2 \# if (a[i] >=0) goto if2
   sw $0,0($t1)
                        # a[i] = 0j .
       endif
if2:ble $t2, $t3, endif # if (a[i] \leq 255) goto endif
  sw $t3,0($t1) # a[i] = 255
endif:
  addi $t0, $t0, 1 \# i++j.
         for
endfor:
        Sra
                         #<sub>return</sub>
July \overline{9} \overline{26}13
```
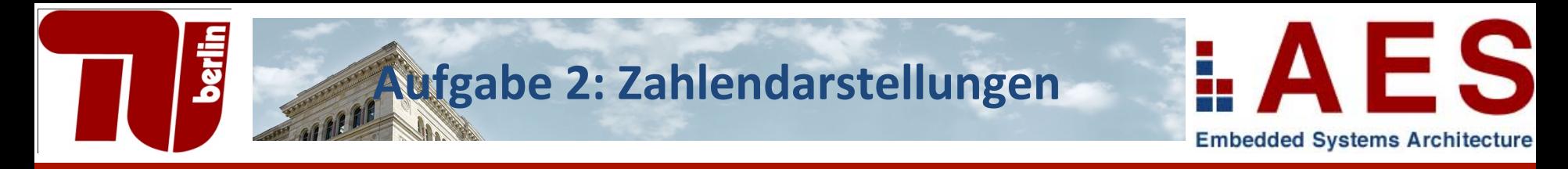

- Stellen Sie die Zahl 19,75 in binärer Darstellung nach IEEE 754 mit einfacher Genauigkeit dar.
- Lösung:
	- $s = 0$
	- $19 = 2^04 + 2^01 + 2^00 = 10011$
	- $0,75 = 2^x 1 + 2^x 2 = 0.11$
	- 19.75 = 10011.11 = 1.001111 x 2^4
	- $e = E + 127 = 4 + 127 = 131 = 128 + 3 = 2^0 12^0 + 2^0 = 10000011$
	- $f = .001111$

0 1000 0011 0011 1100 0000 0000 0000 000

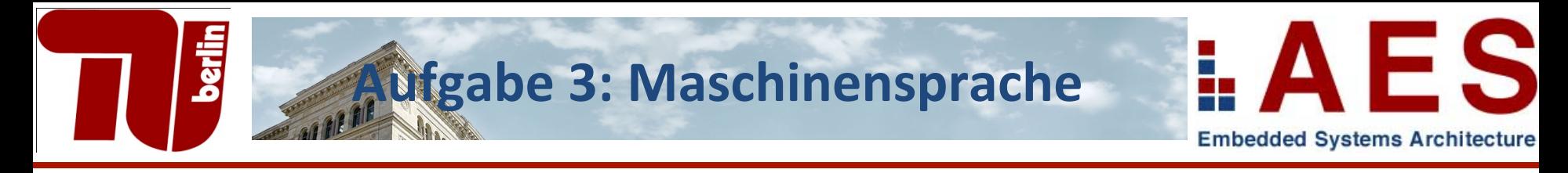

- Stellen Sie folgenden Code in MIPS-Maschinencode (dezimal) dar:
	- Schleife beginnt an Adresse 1000
	- Verwenden Sie "MIPS Reference Card"
	- Beispiel Darstellung:

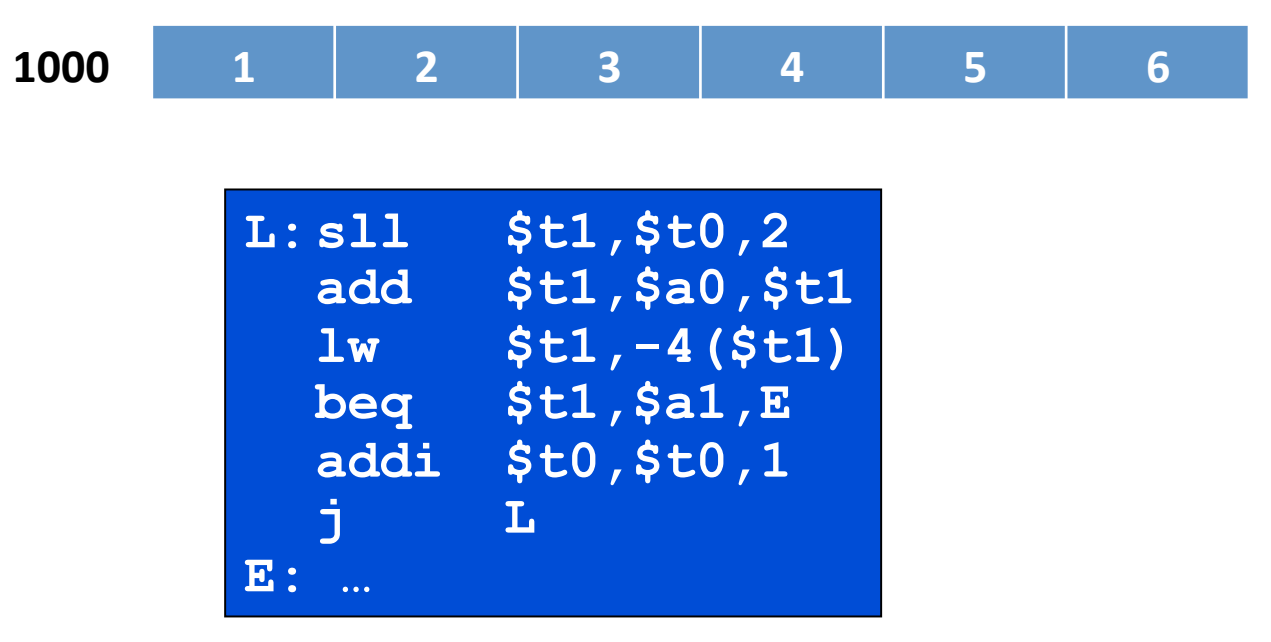

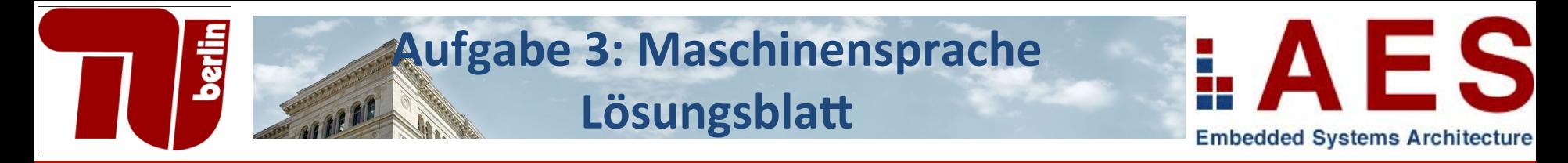

- Stellen folgenden Code in MIPS-Maschinencode (dezimal) dar:  $\bullet$ 
	- Schleife beginnt an Adresse 1000

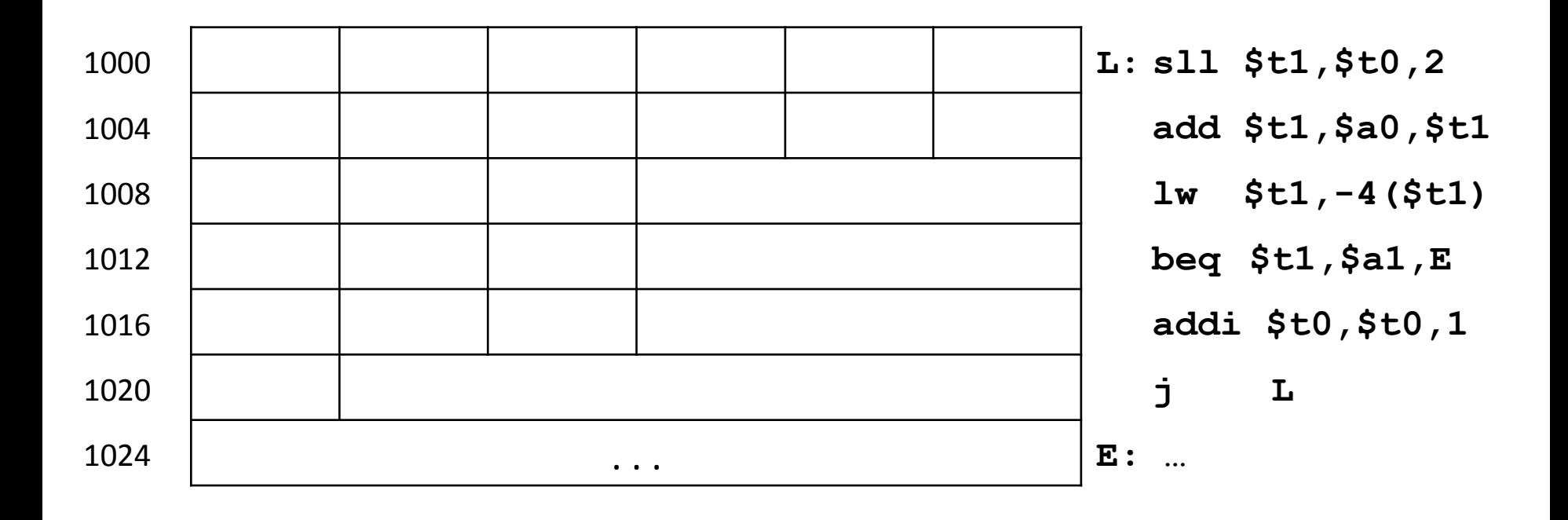

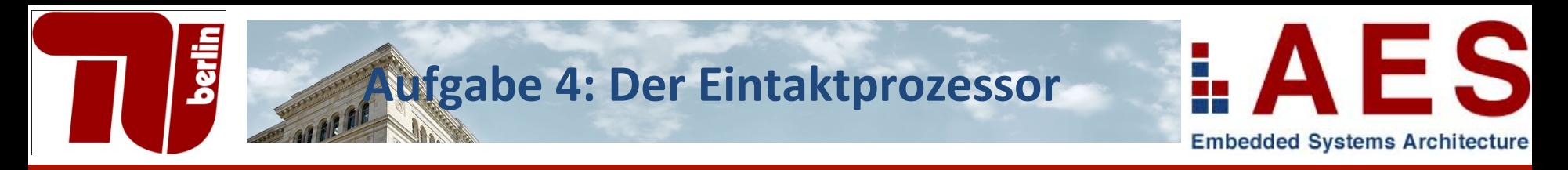

- Wir müssen den Eintaktprozessor um den Befehl ori<sup>(OR-</sup> immediate) erweitern.
	- $\triangleright$  Ergänzen Sie benötigte Datenpfade und Steuersignale in der Abbildung auf der nächsten Folie
	- $\triangleright$  Geben Sie die Werte an, die die Steuersignale haben müssen, so dass der Datenpfad den ori-Befehl ausführt. Verwenden Sie falls möglich Don't Cares. Erweitern sie ggf. die ALU.
- Ø **ori** Befehlsformat:

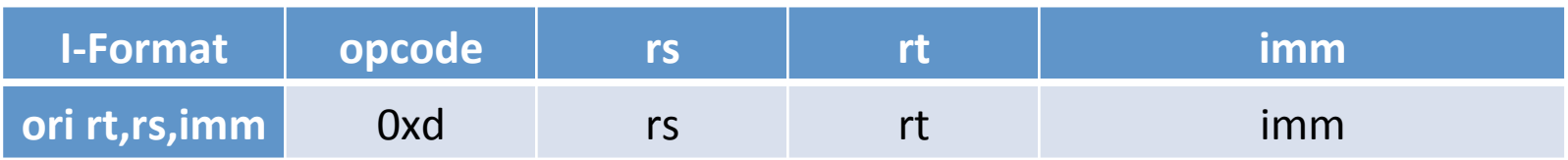

## **Aufgabe 4: Lösungsblatt (1)**

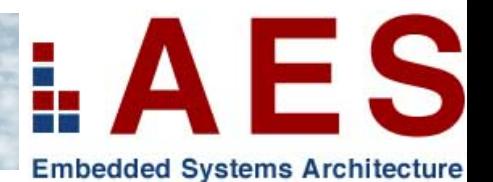

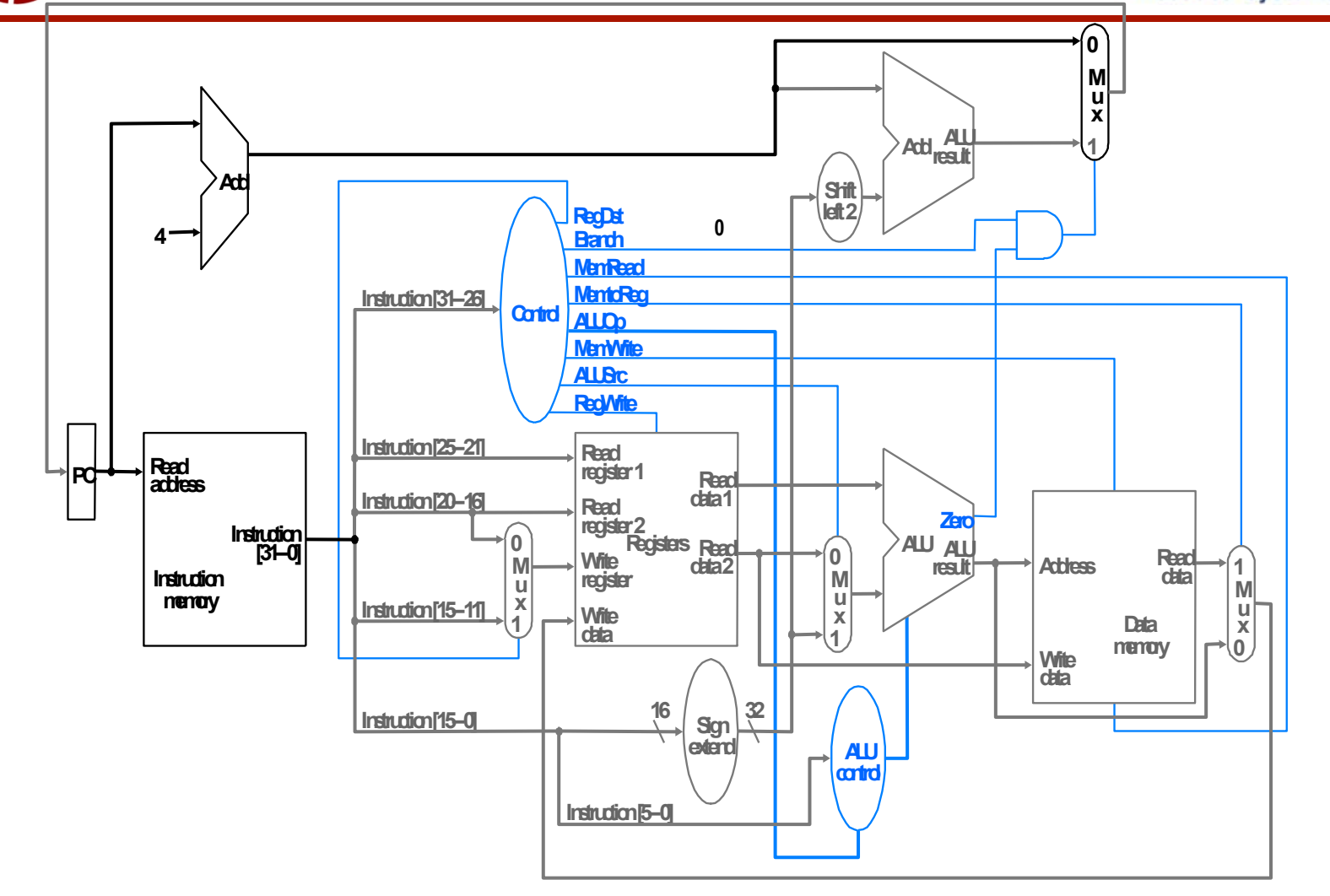

**berlin** 

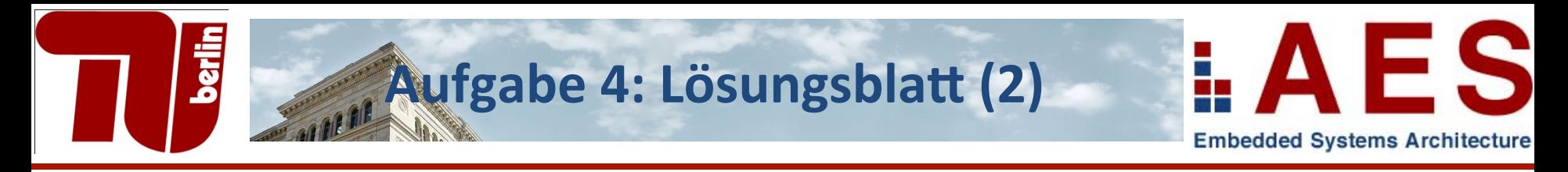

Steuersignale:  $\bullet$ 

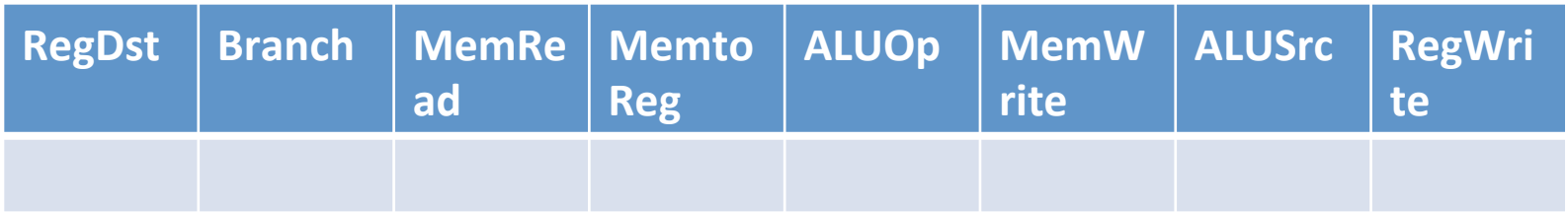

\*ALU Erweiterung:  $\bullet$ 

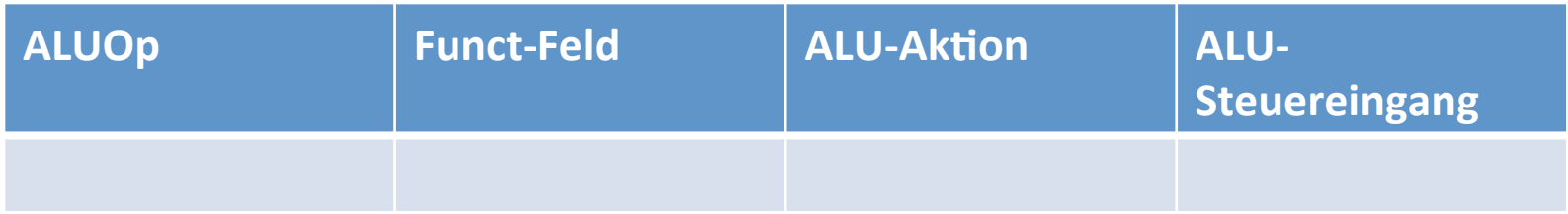

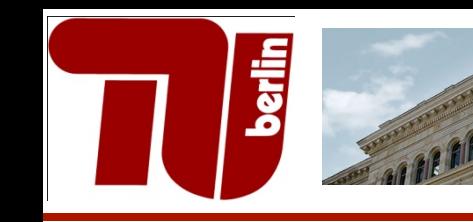

## **Aufgabe 5: Pipelining**

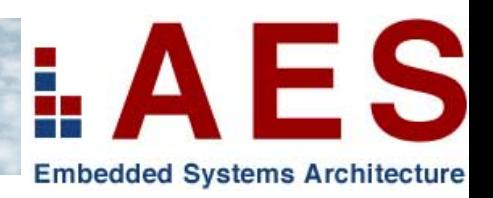

- Gegeben folgender Assemblercode
- Wird auf dem 5-Stufen-Pipeline-MIPS ausgeführt
- Vervollständigen Sie das Pipeline-Diagramm
	- Für jede Instruktion Kürzel IF, ID, EX, MEM, WB eintragen.
	- Wartezyklen(stall cycles) kennzeichnen mit X
	- Forwards kennzeichnen mit Pfeil  $(\rightarrow)$  zwischen beteiligten Stufen

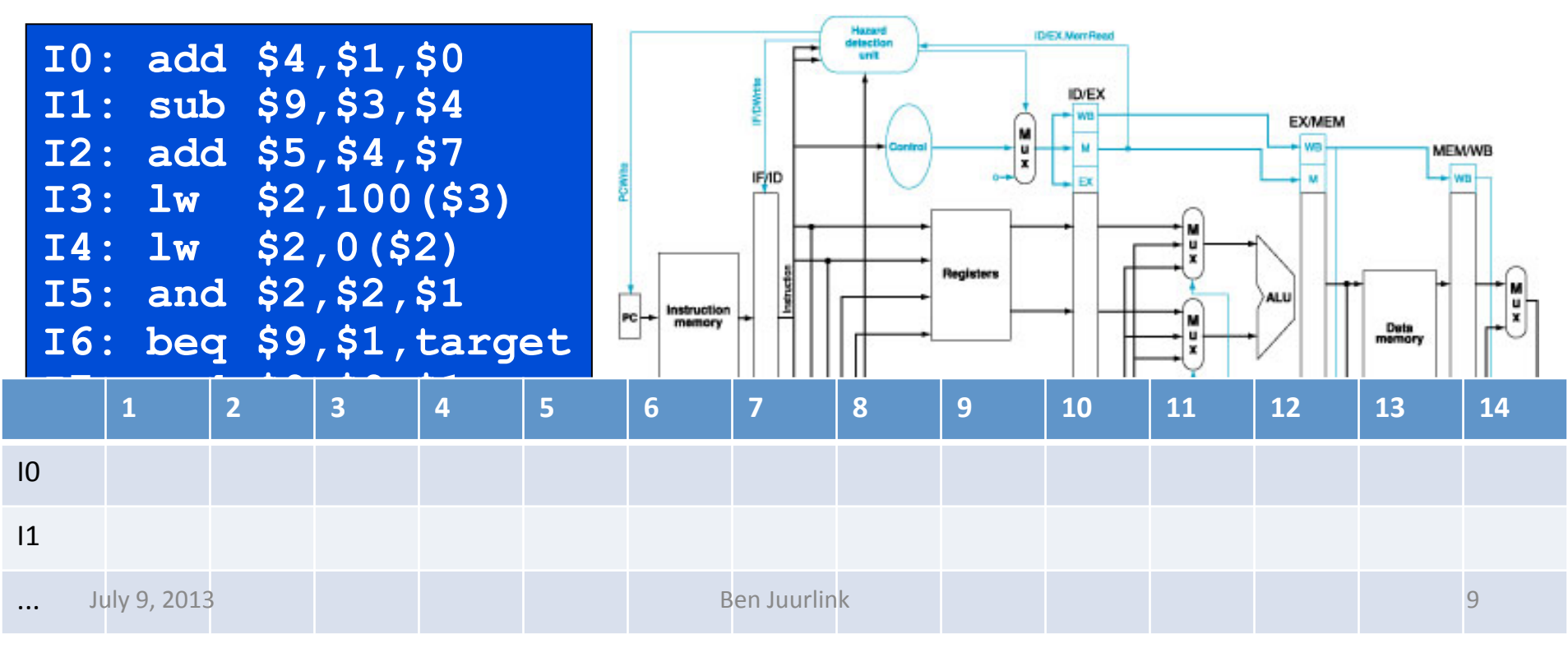

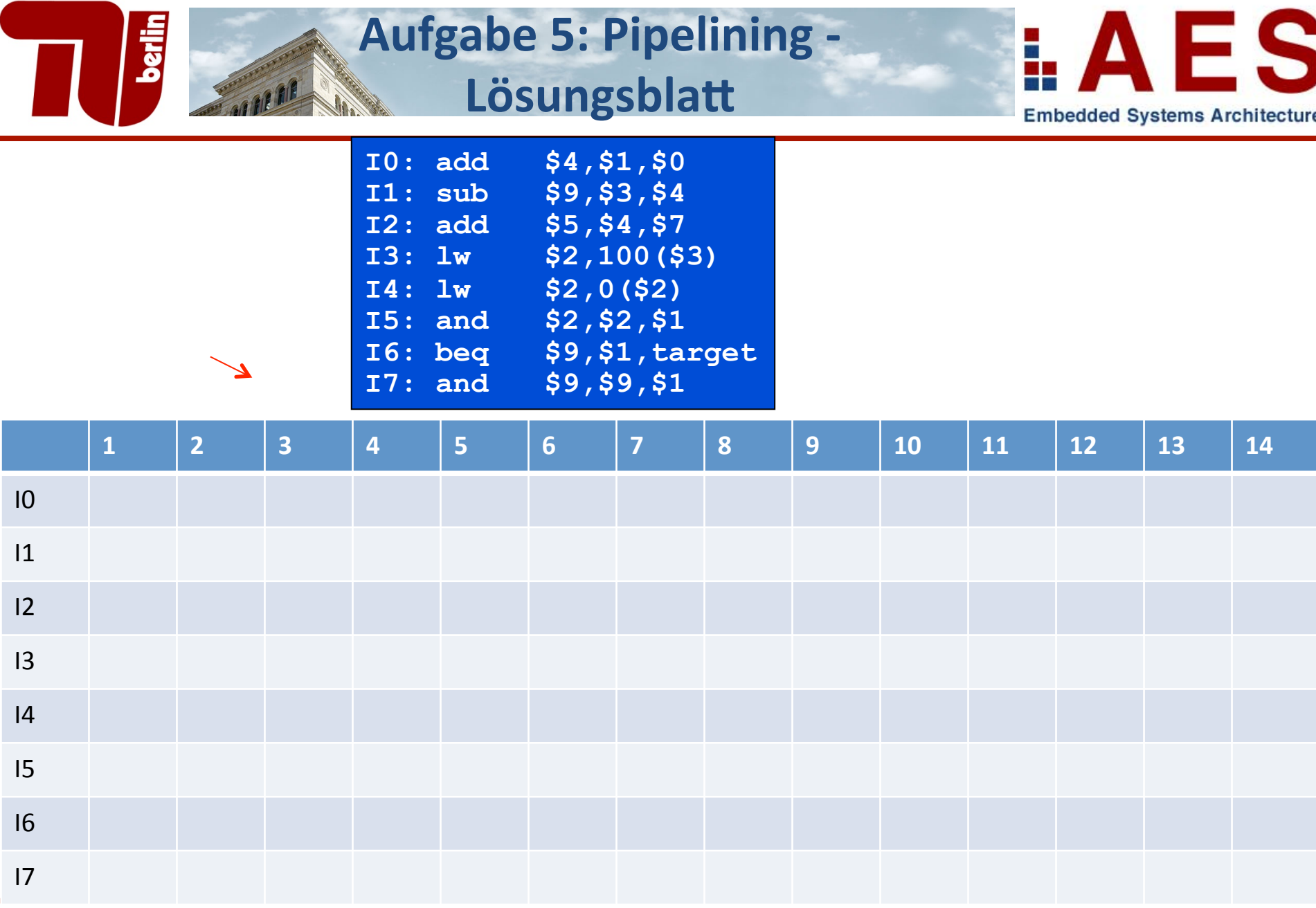

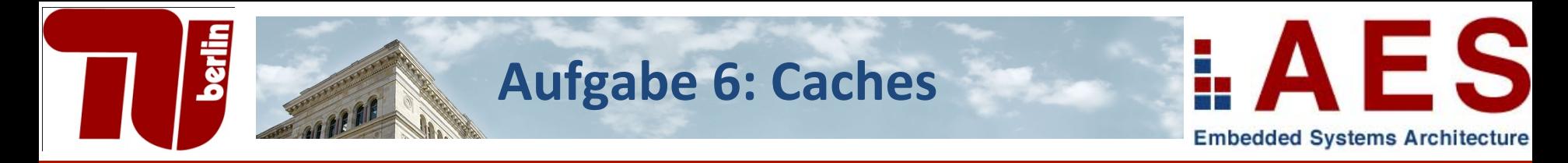

- Gegeben ein Cache mit folgenden Daten:
	- $-$  8-fach assoziativ
	- 64 Blöcke mit jeweils 32 B
	- Adresslänge: 32 Bit
- Wie viele Bits werden für den Index, Offset und Tag benötigt?

Was ist ein "*Dirty Bit*"? Bei welcher Schreibstrategie wird es verwendet? 

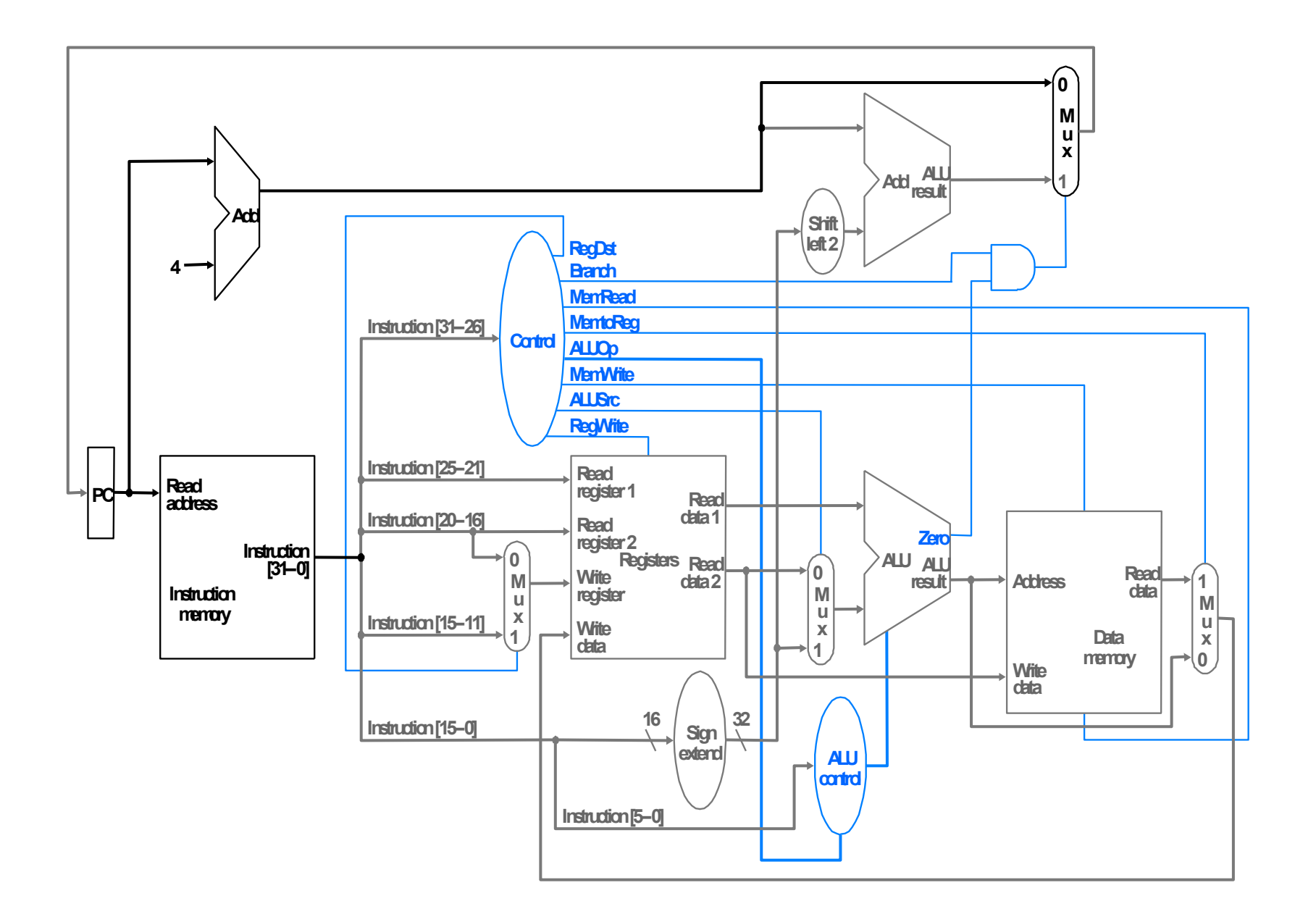